## **Instructions for producing camera-ready manuscript using MS-Word for publication in conference proceedings\***

First Author† and Second Author *University Department, University Name, Address City, State ZIP/Zone, Country Email: wspc@wspc.com*

Third Author

*Group, Laboratory, Address City, State ZIP/Zone, Country Email: wspc@wspc.com*

This is where the abstract should be placed. It should consist of one paragraph giving a concise summary of the material in the article below. Replace the title, authors, and addresses with your own title, authors, and addresses. You may have as many authors and addresses as you like. It is preferable not to use footnotes in the abstract or the title; the acknowledgments of funding bodies etc. are to be placed in a separate section at the end of the text.

*Keywords:* Style file; Word; Proceedings; World Scientific Publishing.

### **1. Guidelines**

### **1.1.** *Preparation of Manuscript Using MS-Word*

You can delete our sample text and replace it with the text of your own contribution to the proceedings. However, we recommend that you keep an initial version of this file for reference.

Page numbers are included at the top of the page for your guidance. The final pagination of the volume will be done by the Publisher.

Please follow the styles given here for headings, table and figure captions, and the footnote and citation marks. The book trim size will be 11 by 8.5 inches; however, you should submit your ms copy on standard A4 paper. The text area excluding page numbers should be 8.8 by 6.6 inches (225 by 169 mm). The text should be set in 12 pt Roman with a leading (interline spacing) of 15 pt. Type the title of the paper in 12 pt boldface. The  $1<sup>st</sup>$  section heading is in 12 pt boldface, upper and lower case. The  $2<sup>nd</sup>$  section heading is in 12 pt bold italic, upper and lower case. If there is a  $3<sup>rd</sup>$  section heading, then it should be 12 pt italic.

Authors' names are set in 11 pt and in upper and lower case. Addresses are in 11 pt italics. The abstract, figure and table captions should be in 11 pt.

<sup>\*</sup> This work is supported by etc, etc.

<sup>†</sup> Work partially supported by grant 2-4570.5 of the Swiss National Science Foundation.

<sup>© 20</sup>24 The Authors. Open Access chapter published by World Scientific Publishing Company and distributed under the terms of the Creative Commons Attribution Non-Commercial (CC BY-NC) 4.0 License.

It is also important to reproduce the spacing of the text and headings as shown here. Text should be slightly more than single-spaced; use a leading (which is the average distance from the base of one line of text to the base of an adjacent line) of 15 pt and 12 pt for footnotes. All headings should be separated from the text preceding it by a vertical space of about 12 pt and by 6 pt from the subsequent text.

Paragraphs should have its first line indented by about 0.25 inch except where the paragraph is preceded by a heading and the abstract should be indented on both sides by 0.25 inch from the main body of the text.

# **2. Major Headings**

Major headings should be typeset in boldface with the first letter of important words capitalized.

## **2.1.** *Sub-headings*

Sub-headings should be typeset in boldface italic and capitalize the first letter of the first word only. Section number to be in boldface Roman.

## 2.1.1. *Sub-subheadings*

Typeset sub-subheadings in medium face italic and capitalize the first letter of the first word only. Section numbers to be in roman.

## **2.2.** *Numbering and spacing*

Sections, sub-sections and sub-subsections are numbered in Arabic. Flush left all paragraphs that follow after section headings.

## **2.3.** *Text and Equations*

Please preserve the style of the headings, text font and line spacing in order to provide a uniform style for the proceedings volume.

$$
\frac{d[F_1]}{d\omega_2} = SAM_2 \cos \omega \tag{1}
$$

Equations should be centered and numbered consecutively, as in Eq. (1). An alternative method is given in Eq. (2) for long sets of equations where only one referencing equation number is wanted.

# **2.4.** *List*

The basic model makes the following assumptions:

- 1. Environmental fluctuations may have a negative effect on the number of species. This effect is due to physiological stress, which may even cause the extinction of some species.
- 2. Both effects are independent and additive.

3. Both effects, stress and competence, can be represented by average values in two different parameters, which may be considered as constants.

Example of unnumbered list:

- Environmental fluctuations may have a negative effect on the number of species.
- Both effects are independent and additive.
- Both effects, stress and competence, can be represented by average values in two different parameters, which may be considered as constants.

To contrast the model predictions against several sets of field data, we use richness values of benthic communities.

**Theorem 1.** *Theorems, lemmas, etc. are to be numbered consecutively in the paper. Use double spacing before and after theorems, lemmas, etc.*

**Theorem 2 (Optional Title).** *Theorems, lemmas, etc. are to be numbered consecutively in the paper. Use double spacing before and after theorems, lemmas, etc.*

**Proof.** Proofs should end with  $\Box$ 

## **2.5.** *Tables*

The tables are designed to have a uniform style throughout the paper? It does not matter how you choose to place the inner lines of the table, but we would prefer the border lines to be of the style shown in Table 1. For the inner lines of the table, it looks better if they are kept to a minimum. The caption heading for a table should be placed at the top of the table.

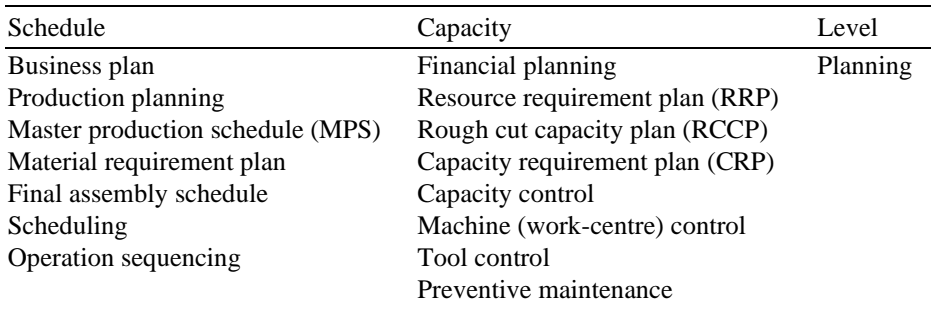

Table 1. If the caption is less than one line, it has to be centered. Long captions are justified to the table width manually.

### **2.6.** *Figures/Illustrations*

Authors are advised to prepare their figures in high resolution (at least 300 dpi) for half-tone illustrations or images. Half-tone pictures must be sharp enough for reproduction, otherwise they will be rejected. It is best to embed the figures in the text where they are first cited, e.g. see Figure 1. Please ensure that all labels in the figures are legible irregardless of whether they are drawn electronically or manually.

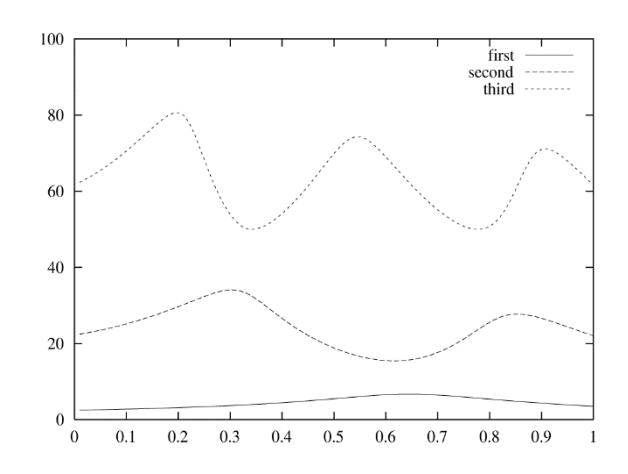

Fig. 1. If the caption is less than one line it needs to be centered manually.

### **2.7.** *Footnotes and the citation*

Footnotes are denoted by a character superscript in the text,<sup>a</sup> and references are denoted by a number superscript.<sup>1–3</sup> If you use square brackets for citation e.g. [2] please note that the citation should appear before the punctuation mark, e.g. [2], in the body text.

### **2.8.** *Sample Mathematical Text*

The following may be (and has been) described as 'dangerously irrelevant' physics. The Lorentzinvariant phase space integral for a general n-body decay from a particle with momentum *P* and mass *M* is given by:

$$
\frac{4\pi}{3}r_{ij}^3 \cdot \frac{4\pi}{3}p_{ij}^3 = \frac{h^3}{4}.
$$
 (2)

where  $k = j$  or  $j + 1$  and  $\beta = \alpha$  or  $\alpha + 1$ , but if  $k = j + 1$ , then  $\beta \neq \alpha + 1$  and similarly, if  $\beta = \alpha + 1$ then  $k \neq j + 1$ .

a Just like this one.

$$
K = \Im\left[V_{j,\alpha} V_{j,\alpha+1} {}^{*}V_{j+1,\alpha} {}^{*}V_{j+1,\alpha+1}\right]
$$
  
+  $\Im\left[V_{k,\alpha+2} V_{k,\alpha+3} {}^{*}V_{k+1,\alpha+2} {}^{*}V_{k+1,\alpha+3}\right]$   
+  $\Im\left[V_{j+2,\beta} V_{j+2,\beta+1} {}^{*}V_{j+3,\beta} {}^{*}V_{j+3,\beta+1}\right]$   
+  $\Im\left[V_{k+2,\beta+2} V_{k+2,\beta+2} {}^{*}V_{k+3,\beta+2} {}^{*}V_{k+3,\beta+3}\right]$   

$$
M = \Im\left[V_{j,\alpha} {}^{*}V_{j,\alpha+1} V_{j+1,\alpha} V_{j+1,\alpha+1} {}^{*}\right]
$$
  

$$
M = \Im\left[V_{j,\alpha} {}^{*}V_{j,\alpha+1} V_{j+1,\alpha} V_{j+1,\alpha+1} {}^{*}\right]
$$

$$
\begin{aligned}\n\mathbf{W} &= \mathbf{S} \left[ V_{j,\alpha} \quad V_{j,\alpha+1} \quad V_{j+1,\alpha} \quad V_{j+1,\alpha+1} \right] \\
&+ \mathfrak{S} \left[ V_{k,\alpha+2} V_{k,\alpha+3} \quad {}^{*}V_{k+1,\alpha+2} \quad {}^{*}V_{k+1,\alpha+3} \right] \\
&+ \mathfrak{S} \left[ V_{j+2,\beta} \quad {}^{*}V_{j+2,\beta+1} \quad V_{j+3,\beta} \quad V_{j+3,\beta+1} \right] \\
&+ \mathfrak{S} \left[ V_{k+2,\beta+2} \quad V_{k+2,\beta+2} \quad {}^{*}V_{k+3,\beta+2} \quad {}^{*}V_{k+3,\beta+3} \right].\n\end{aligned}
$$

### **3. Acknowledgments**

If you wish to acknowledge funding bodies etc., the acknowledgments may be placed in a separate section at the end of the text, before the Appendices.

Note that section numbers are not required for Acknowledgments, Appendix or References.

#### **4. Appendix**

We can insert an Appendix here and includes equations which are numbered as, e.g., Eq. (A.1).

$$
\frac{4\pi}{3}r_{ij}^3 \cdot \frac{4\pi}{3}p_{ij}^3 = \frac{h^3}{4}.
$$
 (A.1)

It is preferable not to have Appendices in a brief article, but if more than one Appendix is necessary then set headings as Appendix A, Appendix B etc.

## **References**

*References can be typed in your preferred bibliography style.*

- 1. C. Jarlskog, *CP Violation* (World Scientific, Singapore, 1988).
- 2. B. W. Bestbury, *R*-matrices and the magic square, *J. Phys. A* **36**, 1947 (2003).
- 3. P. X. Deligne and B. H. Gross, On the exceptional series, and its descendants, *C. R. Math. Acad. Sci. Paris* **335**, 877 (2002).
- 4. J. M. Landsberg and L. Manivel, Triality, exceptional Lie algebras and Deligne dimension formulas, *Adv. Math.* **171**, 59 (2002).
- 5. G. H. Weiss (ed.), *Contemporary Problems in Statistical Physics* (SIAM, Philadelphia, 1994).
- 6. R. K. Gupta and S. D. Senturia, Pull-in time dynamics as a measure of absolute pressure, in *Proc. IEEE Int. Workshop on Microelectromechanical Systems (MEMS'97)*, (Nagoya, Japan, 1997).
- 7. L. F. Richardson, *Arms and Insecurity* (Boxwood, Pittsburg, 1960).
- 8. R. V. Churchill and J. W. Brown, *Complex Variables and Applications*, 5th edn.(McGraw-Hill, 1990).
- 9. F. Benhamou and A. Colmerauer (eds.), *Constraint Logic Programming, Selected Research* (MIT Press, 1993).